**Photoshop Cs3 Beard Brushes - (10 Free Download)**

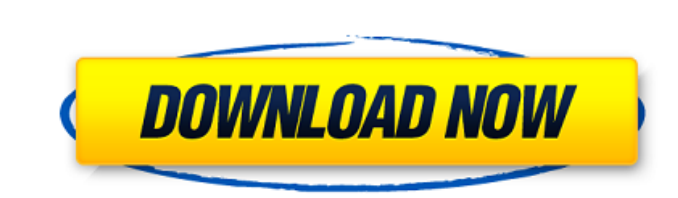

## **Photoshop Brushes Free Download Cs3 (2022)**

\* \*\*When to use Photoshop\*\* Many amateur photographers use Photoshop, especially to create images from their photographs. It can be used to refine photographs to make them easier to print on, or to make them look more professional for submission to magazines, the Internet, and printed publications. One of its selling points is that it is an open system with many powerful plug-ins to enhance the tool set. Most photographers and creative professionals who use Photoshop are very familiar with the program and can use it to its full potential. \* \*\*Adobe Photoshop CS6\*\* Although the interface in its later versions is similar to older versions, the program is a significant redesign. With the new interface, users can add text, shapes, and other elements, layer-edit, and apply effects. The more complex and powerful, the more expensive the program will be. # \*\*Free Graphics Applications\*\* The following free software programs also can be used to create graphics for brochures, magazines, and websites. If you've used similar tools in the past, you may feel very comfortable with them, or they may be a completely new type of tool to you. Either way, they're listed here in alphabetical order. You can find all the free applications in the Chapter 11 section. ## \*\*Online Graphics Tools\*\* Picaso (www.picaso.com) provides an online graphic design tool. The tool has a WYSIWYG design area in which users can type text, insert clip art, and link graphics that can be viewed on the tool's website or embedded in your finished newsletter, article, or brochure. ## \*\*WYSIWYG Photoshop\*\* WYSIWYG stands for "what you see is what you get." Many graphics programs are now WYSIWYG, so they allow you to edit your page and look at the site in a browser before you publish it. You can make changes to it as you go, and see how they will look in a browser. After the page is built, you can publish it for others to see, or choose to go back and make further changes.

software for creating or editing digital images. If you need a very basic software with basic capabilities, here is the Photoshop Elements vs Photoshop alternatives comparison If you need the most power in digital photography, here is the Photoshop vs Lightroom comparison: Cheap alternatives to Photoshop Other alternatives to Photoshop are just too limited in their editing capabilities. Particularly tools like IPhoto are provided to edit digital images, but they cannot be compared to Photoshop. It is essential that you have professional Photoshop skills to edit your images. The software provides all you need to edit your images with great results. It is also very cheap compared to those other alternatives. Photoshop alternatives for hobbyists Pixlr Editor Released: Feb 2009 Pixlr Editor is a "lightweight image editor that is easy to use and powerful" and is built by the creator of Google Earth. It is a lightweight alternative to Photoshop with just basic editing features. This editor contains a variety of tools allowing you to crop, retouch, create special effects, remove objects and much more. Though it is quite basic, it is easy to use and provides a basic alternative to more sophisticated Photoshop alternatives like Lightroom. How to remove the rounded borders of a file In this case, you can simply add a blur effect to the image: If you want to rotate a photo, you can do it in just a few clicks: Pixlr Editor can be used with a lot of image and video files. How to remove the rounded border You can use the following steps: STEP 1 Open the photo you want to edit and create a layer for the photo: STEP 2 Duplicate the layer: STEP 3 Click the drop-down menu to select the Blur to add a blur effect: STEP 4 Turn on the blur effect (Press Ctrl+K): STEP 5 You can now select the Apply Blur effect to the layer 05a79cecff

## **Photoshop Brushes Free Download Cs3 Free Download**

The new version is still in the beta phase, meaning it will have bugs and not work perfectly. It is available to download from the web and no Mac version is available, but Android and iOS versions are available. So, from now on Photoshop Elements and Photoshop CS6 is the best choice for those who are not looking for a full featured

**Photoshop Brushes Free Download Cs3 License Keygen Free Download**

A video on a popular hip-hop music blog showed a woman attempting to break into a man's home by smashing a window and then lying to him. The man was sitting in bed with his girlfriend when the woman, who was holding her infant son, broke into the house. The man, identified as Jayden Smith by Melbourne's Sun News, was apparently asleep with his girlfriend when the woman pounded on the window. Smith, who spoke to the woman, had been out of the house for some time and assumed the woman was one of his neighbours. But he wasn't in the right. The truth is that the woman and her son were not even trying to break into his home. Smith initially refused to let them in when they knocked on his door, but he then relented and let them in. The woman told him that she was pregnant and that her boyfriend was not around. She claimed that she and her baby were homeless. She told him that they were at his house because they were sick and needed a place to stay. "She smashed the window of my friend's apartment," Smith explained to ABC Radio. "He hadn't even come home yet." Smith also added that he had never seen the woman before. He said that he did not know who she was and was glad when his girlfriend opened the door and told the woman that they were not home. The woman then left. Following the incident, Smith made a complaint to police. It seems that this is not the first time the couple has lied to Smith. Smith told ABC radio that he has been warned not to open his door to strangers. He said: "That's what I thought." He added that the couple has lied to him in the past, but he did not "want to have an incident with them." The community in Smith's neighbourhood appears to agree with him. It would seem that that this is not the first time that he has been targeted by a couple who tried to find shelter at his home. It all started when the woman took her infant son to Smith's house and told him that they needed a place to stay. The couple told him that they were homeless and needed shelter. "I just thought, 'Ah, mate. Leave them out here,'" Smith told ABC Radio. "I don't know who they are, and I don't

## **What's New in the Photoshop Brushes Free Download Cs3?**

The importance of understanding why patients choose to use the Internet to seek health information: a systematic review. Understanding consumers' decision making is crucial to developing patient-centered health care. Little is known about why patients use the Internet to obtain health information. The purpose of this review was to summarize and synthesize the evidence on why patients use the Internet to obtain health information. English-language articles published in peer-reviewed journals were identified by searching the PubMed database from 1995 through September 2006 using the search terms "Internet" and "patient decision making." Abstracts and titles were reviewed and appropriate articles were retrieved. Studies were included in this review if they focused on the use of the Internet to obtain health information by adults of either gender and of any age. Thirty-seven publications from 26 distinct research studies met the inclusion criteria. Most studies were conducted in the United States and Australia. Patients use the Internet to access health information for both clinical and nonclinical purposes. Patients may use the Internet to: (1) gather information to assist them in making decisions, (2) fulfill informational needs, (3) obtain support, (4) explore particular health topics, (5) gain information about a specific health care provider, and (6) obtain medical or administrative information. Patients use the Internet to obtain health information for a wide range of reasons and the Internet facilitates their decision making on a range of important health topics. Further research should address these topics and the implications of Internet use on care delivery. Nurses must be equipped to provide support for their patients in using the Internet and to recognize and effectively respond to patients' requests for information.Q: Passing data to Ionic 2 App from Cordova plugin I am trying to pass data from an Android device to an Ionic 2 App using cordova-plugin-device. I am able to get everything working except the passing of data. Here's my relevant code: index.html Loading... {{'PRESS ENTER TO UPLOAD'| translate}} dashboard.component.html